# **THỰC HÀNH THIẾT KẾ KẾT CẤU KHUNG BÊTÔNG CỐT THÉP**

# **I. Lý thuyết tính toán**

## **1.1. Tính toán và tổ hợp nội lực**

# **1.1.1. Tính toán nội lực**

*a. Sơ đồ tính toán nội lực*

- Sơ đồ không biến dạng (tính toán bậc I)

- Sơ đồ biến dạng (tính toán bậc II)

*b. Phương pháp tính toán nội lực*

- Các phương pháp tính trong giới hạn đàn hồi (dùng các phương pháp tính của Cơ học kết cấu hoặc các phần mềm tính toán kết cấu như SAP, ETAB,…để tính nội lực).

- Phương pháp cân bằng giới hạn có kể đến sự hình thành các khớp dẻo trong các cấu kiện.

Ở đây, nội lực trong khung đều được xác định theo sơ đồ không biến dạng (tính toán bậc I), theo các phương pháp tính trong giới hạn đàn hồi.

Dùng các phần mềm tính toán kết cấu (SAP, ETAB,…) để tính nội lực cho từng trường hợp tải trọng (tĩnh tải, hoạt tải đứng 1, hoạt tải đứng 2, gió trái, gió phải).

# **1.1.2. Tổ hợp nội lực**

*a. Nguyên tắc chung*

*- Mục đích của việc tổ hợp nội lực:* là tìm ra nội lực bất lợi tại tất cả các tiết diện trong kết cấu. Thực ra, chỉ cần quan tâm đến các tiết diện quan trọng. Các tiết diện đó là:

+ Đối với cột: tiết diện dưới chân và trên đỉnh cột. Có thể thêm các tiết diện khác nếu nội lực lớn.

+ Đối với xà ngang thẳng: tiết diện giữa nhịp và tiết diện ở hai đầu tiếp giáp với cột. Có thể thêm các tiết diện khác nếu có nội lực lớn như tiết diện dưới tải trọng tập trung.

- Tùy thành phần các tải trọng được tính đến, có hai loại tổ hợp: tổ hợp cơ bản và tổ hợp đặc biệt.

 $+ T\dot{\hat{o}}$  hợp cơ bản gồm: tĩnh tải, hoạt tải dài hạn, hoạt tải ngắn hạn.

 $+ T\dot{\hat{o}}$  hợp đặc biệt gồm: tĩnh tải, hoạt tải dài hạn, hoạt tải ngắn hạn và một trong các tải trọng đặc biệt (động đất, nổ, va chạm, … ).

- Tổ hợp cơ bản có một hoạt tải thì giá trị của hoạt tải được lấy toàn bộ.

- Tổ hợp cơ bản có từ hai hoạt tải trở lên thì giá trị tính toán của hoạt tải hoặc các nội lực tương ứng của chúng phải được nhân với hệ số tổ hợp là 0,9.

- Những hoạt tải loại trừ nhau thì không được xuất hiện trong cùng một tổ hợp (ví dụ: gió trái và gió phải).

- Đối với kết cấu quan trọng, có nhịp và tải trọng lớn, cần thiết phải vẽ biểu đồ bao nội lực để có cơ sở chắc chắn cho việc bố trí (cắt, uốn) cốt thép theo biểu đồ bao vật liệu.

- Ở mỗi tiết diện quan trọng, phải tìm được các cặp nội lực nguy hiểm nhất, cụ thể như sau:

```
+ Đối với các phần tử dầm: M_{\text{max}}, M_{\text{min}}, O_{\text{max}}+ Đối với các phần tử cột: M_{\text{max}} và N_{\text{tr}}M_{\text{min}} và N_{\text{tr}}N_{\text{max}} và M_{\text{tr}}
```
Riêng đối với tiết diện chân cột tầng 1, ngoài N<sub>tư</sub> còn phải tính thêm Q<sub>tư</sub> để phục vụ cho việc tính móng.

*b. Nội dung chi tiết:*

Với nhà khung BTCT ít tầng, đã thiết lập 5 trường hợp tác dụng của tải trọng:

+ Tĩnh tải (TT)

+ Hoạt tải đứng 1 (HT1)

+ Hoạt tải đứng 2 (HT2)

+ Gió trái (GT)

+ Gió phải (GP)

Thì ta có thể lập các tổ hợp như sau:

TH1:  $TT + HT1$  (hệ số tổ hợp tương ứng:  $1/1$ )

TH2:  $TT + HT2 (1/1)$ 

TH3:  $TT + GT (1/1)$ 

TH4:  $TT + GP(1/1)$ 

TH5:  $TT + HT1 + HT2$  (1/0,9/0,9)

TH6:  $TT + HT1 + GT (1/0,9/0,9)$ 

TH7:  $TT + HT1 + GP(1/0, 9/0, 9)$ 

TH8:  $TT + HT2 + GT (1/0,9/0,9)$ 

TH9:  $TT + HT2 + GP(1/0,9/0,9)$ 

TH10:  $TT + HT1 + HT2 + GT (1/0.9/0.9/0.9)$ 

TH11:  $TT + HT1 + HT2 + GP(1/0,9/0,9/0,9)$ 

#### **1.2. Tính toán tiết diện**

**1.2.1 Tính toán dầm**

**a. Tính cốt thép dọc**( trường hợp đặt cốt thép đơn)

- Cơ sở tính toán: trường hợp phá hoại dẻo.

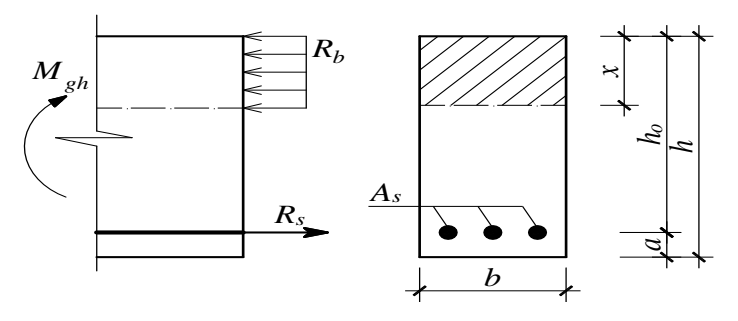

*Sơ đồ ứng suất của tiết diện chữ nhật đặt cốt đơn*

Sơ đồ ứng suất để tính toán tiết diện theo trạng thái giới hạn lấy như sau:

Ứng suất trong cốt thép chịu kéo *A*s đạt tới cường độ chịu kéo tính toán *Rs*.

Ứng suất trong vùng bêtông chịu nén đạt tới cường độ chịu nén tính toán *R<sup>b</sup>* và sơ đồ ứng suất gần đúng có dạng phân bố đều. Vùng bêtông chịu kéo không được tính cho chịu lực vì đã nứt.

*Bài toán tính toán cốt thép tiết diện chữ nhật:* Cho biết: (*b*, *h, M*, *Rb, R<sup>s</sup> );* Tính diện tích cốt thép *As*.

*Giải*:

- Giả thiết:  $a = 3 \div 6$  *cm*;  $h_o = h - a$ 

- Tính  $\alpha_m = \frac{1}{R_1 h h^2}$  $b^{\bm{\nu}\bm{\mu}}$ <sub>o</sub> *M R bh*  $\alpha_{\rm m} =$ 

- Các trường hợp xảy ra như sau:

*Trường hợp 1:*

Nếu  $\alpha_m \leq \alpha_R$  điều kiện hạn chế thỏa mãn, suy ra  $\zeta = 0,5\left(1+\sqrt{1-2\alpha_m}\right)$ 

Tính 
$$
A_s = \frac{M}{R_s \zeta h_o}
$$
; Tính  $\mu = \frac{A_s}{bh_o}$ 100% và kiển tra  $\mu \ge \mu_{min}$ 

*Trường hợp 2:*

Nếu  $\alpha_m^{} > \alpha_k^{}$ : điều kiện hạn chế không thỏa mãn thì phải xử lý:

+ Tăng cấp độ bền chịu nén của bêtông *B.*

+ Tăng kích thước tiết diện *b*, *h* (thường tăng *h*).

+ Đặt cốt kép

## *Bài toán tính toán cốt thép tiết diện chữ T:*

- Cơ sở tính toán: trường hợp phá hoại dẻo.

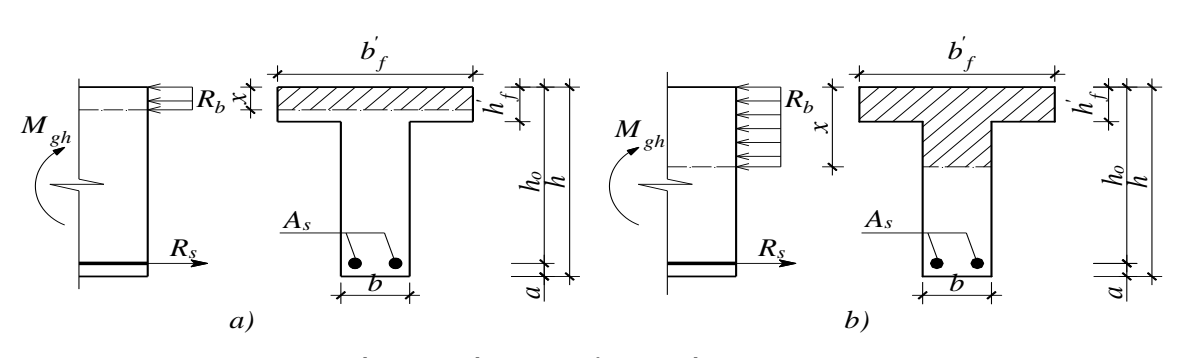

*Sơ đồ ứng suất dùng để tính tiết diện chữ T*

*Gọi M<sup>f</sup>* là mômen giới hạn ứng với trường hợp trục trung hòa đi qua mép dưới của cánh.  $M_f = R_b b_f h_f (h_o - 0, 5h_f)$ 

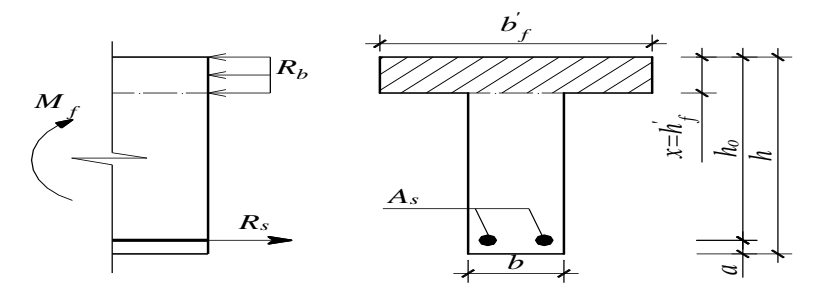

*Sơ đồ ứng suất khi trục trung hòa qua mép dưới của cánh* Gọi *M* là mômen uốn tính toán do ngoại lực gây ra

- So sánh mômen ngoại lực *M* với *M f* :

+ Nếu  $M \leq M_f$ : thì trục trung hòa đi qua cánh, tính toán theo tiết diện chữ nhật có

kích thước  $\overrightarrow{b_{f}}\times h$  *(Xem trong phần cấu kiện chữ nhật đặt cốt đơn)*.

+ Nếu  $M > M_f$ : thì trục trung hòa đi qua sườn, tính toán theo tiết diện chữ T.

Sau đây ta xét trường hợp này ( thường không xảy ra).

#### *Ghi chú***:**

Tại mỗi tiết diện tính toán có 2 giá trị nội lực tổ hợp là: *Mmax& Mmin*:

Nếu *Mmax& Mmin* 0 cốt thép phía dưới tính theo *Mmax*, cốt thép phía trên đặt theo cấu tạo ( $A_s \ge \mu_{\min} bh_0$ )

Nếu *Mmax& Mmin* 0 cốt thép phía trên tính theo *Mmin*, cốt thép phía dưới đặt theo cấu tạo ( $A_s \ge \mu_{\min} bh_0$ )

Nếu *M*<sub>max</sub> ≥ 0 & *M*<sub>min</sub> ≤ 0 ⇒ cốt thép phía dưới tính theo *M*<sub>max</sub>, cốt thép phía trên tính theo *Mmin*

## **b.Tính toán cốt đai**

Kiểm tra điều kiện khả năng chịu cắt của bêtông:

$$
Q_{b\min} = \varphi_{b3} \left( 1 + \varphi_f + \varphi_n \right) R_{bt} bh_{c}
$$

+ Nếu *Qbmin* > Q không cần tính toán cốt thép đai, chỉ cần đặt cốt ngang theo cấu tạo.

+ Nếu *Qbmin* < Q cần tính toán cốt thép đai

 $D$ ối với bêtông nặng lấy  $\varphi_{\scriptscriptstyle b3} =$   $0,$ 6, tính toán với tiết diện chữ nhật bỏ qua ảnh hưởng  $c$ ủa cánh lấy  $\varphi_{_f} = 0$  , bỏ qua ảnh hưởng lực dọc lấy  $\varphi_{_n} = 0$  .

Chọn đai  $\phi$ , *n* nhánh.

Khoảng cách giữa hai cốt đai theo tính toán:

$$
s_{tt} = \frac{R_{sw}.A_{sw}.4\varphi_{b2}.(1+\varphi_f+\varphi_n).R_{bt}.b.h_0^2}{Q^2}
$$

 $D\acute{o}$ i với bêtông nặng lấy  $\,\phi_{\hskip-0.7pt b2}^{}=2$ 

Khoảng cách lớn nhất giữa hai cốt đai là:

$$
S_{\max} = \frac{\varphi_{b4}.(1+\varphi_{f}).R_{bt}.b.h_0^2}{Q}
$$

 $D\acute{o}$ i với bêtông nặng lấy  $\,\phi_{\hskip-1.2ptb^4}=$  1,5

Khoảng cách cấu tạo giữa các cốt đai:

 $Q_{num} = \varphi_{b\gamma} (1 + \varphi_r + \varphi_s) R_b bh$ <br>+ Nếu  $Q_{bmm} < Q$  chhông cần tính toán cốt thếp dai, chi *+* Nếu  $Q_{bmm} < Q$  cần tính toán cốt thếp dai<br>*Bối với bětông năng lấy*  $\varphi_{b\gamma} = 0, 6$ *, tính toán với tiết điệ<br><i>hàa cánh lấy*  $\varphi_r = 0$ Khu vực gần gối tựa:  $\overline{a}$  $\mathbf{I}$ ₹  $\left($  $\leq$ *cm h sct* 15 2 khi  $h \leq 45$ cm;  $\overline{\mathcal{L}}$  $\vert$ ₹  $\left\lceil \right\rceil$  $\leq$ *cm h sct* 30 3 khi  $h > 45$ cm; Khu vực giữa dầm:  $\overline{\mathcal{L}}$  $\mathbf{I}$ ₹  $\left($  $\leq$ *cm h sct* 30 4 3 Khoảng cách đai thiết kế:  $\overline{ }$  $\overline{\mathcal{L}}$  $\mathbf{r}$ ↑  $\left\vert \right\vert$  $\leq$ *ct tt tk s s s*  $s_{ik} \leq \left\{ s_{\max} \right\}$ 

Kiểm tra khả năng chịu ứng suất nén chính trên bụng dầm:

$$
Q \leq 0, 3. \varphi_{b1} . \varphi_{w1} . R_b . b.h_o
$$

Hệ số:  $\varphi_{b1} = 1 - \beta R_b$ 

Hệ số xét đến ảnh hưởng của cốt đai:

$$
\varphi_{w1}=1+5\alpha.\mu_w<1,3
$$

Trong đó: *b s E*  $\alpha = \frac{E_s}{R}$ ; *b s*  $a_w = \frac{A_{sw}}{b.s}$  $\mu_w =$ 

Điều kiện được thỏa mãn hay không .

Kết luận: Đoạn dầm gần gối lấy bằng 1/4 nhịp khi dầm chịu tải trọng phân bố đều, lấy bằng khoảng cách từ gối đến lực tập trung dầm đầu tiên (nhưng không bé hơn 1/4 nhịp) khi dầm chịu lực tập trung. Chọn đai  $\phi$  , số nhánh với khoảng cách s<sub>tk</sub> trên đoạn gần gối tựa. Phần còn lại trong đoạn giữa dầm dùng đai  $\phi$ , số nhánh với khoảng cách s<sub>ct</sub>.

## **1.2.2. Tính toán cột, xà nghiêng với độ dốc lớn**

Cho biết: ( *bxh, l*, Ψ, *M, N, Rb*, *Rs*, *Rsc*, *Eb*, *Es*, *<sup>R</sup>* )

*Yêu cầu*: tính toán cốt thép đối xứng  $A_s = A'_s$  và chọn đai theo cấu tạo

**a. Tinh cốt thép dọc**

#### **a1. Tính độ lệch tâm ban đầu e0:**

Ta có:  $e_o = max(e_1; e_a)$ Độ lệch tâm do tĩnh học:  $e_1$  $e_1 = \frac{M}{\sqrt{M}}$ *N*  $=$ Độ lệch tâm ngẫu nhiên:  $e_a \ge \begin{cases} 600 \\ 1 \end{cases}$ 30 *a l e h*  $\int$  $\vert$  $\geq$   $\big\{$  $\overline{ }$  $\overline{\mathcal{L}}$ 

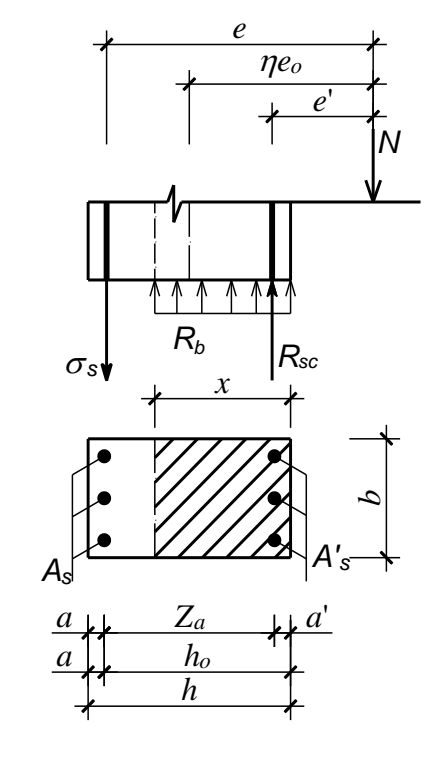

## **a2. Tính hệ số uốn dọc :**

$$
\eta = \frac{1}{1 - \frac{N}{N_{th}}}
$$

Trong đó: *Nth* : lực nén tới hạn

$$
N_{th} = \frac{6.4E_b}{l_o^2} \left( \frac{SI}{\varphi_l} + \alpha J_s \right)
$$

*o l* : chiều dài tính toán của cấu kiện

 $l_o = 0.7l$ : khung nhiều nhịp.

*S* : hệ số kế đến ảnh hưởng của độ lệch tâm e $_{\rm o}$ 

$$
S = \frac{0.11}{0.1 + \frac{\delta_e}{\varphi_p}} + 0.1
$$
  

$$
\delta_e = \max\left(\frac{e_0}{h}; \delta_{min}\right)
$$
  

$$
\delta_{min} = 0.5 - 0.01\frac{l_0}{h} - 0.01R_b
$$
; (R<sub>b</sub> tính bằng MPa)

 $\varphi_p$ <br>thép thườr<br> $\varphi_l$ <br>thép thườr<br> $\varphi_l$ <br>**a3. Tính (**<br>**a4. Xác đ**ị<br>TH<br>TH<br>**TH**<br>**a5. Tính (**<br>TH<br> $\Rightarrow$  $\varphi$ <sub>p</sub>: hệ số xét đến ảnh hưởng của cốt thép căng ứng lực trước, với bê tông cốt thép thường:  $\varphi_p = 1$ .

 $\varphi$ <sub>i</sub>: hệ số kể đến tính chất dài hạn của tải trọng:

$$
\varphi_l = 1 + \frac{M_{dh} + N_{dh} h/2}{M + N.h/2}
$$

*Mdh Ndh* , : momen và lực dọc do tải trọng dài hạn gây ra.

*M* , *N* : nội lực tính toán tiết diện (lấy giá trị tuyệt đối).

Nếu  $M$ <sub>*dh</sub> & M* ngược dấu thì  $M$ <sub>*dh*</sub> thêm dấu " - "</sub>

Nếu tính ra  $\varphi_l < 1$  thì lấy  $\varphi_l = 1$ .

*Eb* : môđun đàn hồi của bêtông

*Es* : môđun đàn hồi của cốt thép

$$
\alpha = \frac{E_s}{E_b}
$$

*I* : momen quán tính của tiết diện bê tông.

*s I* : momen quán tính của cốt thép.

Do ban đầu chưa biết A<sub>s</sub> nên giả thiết trước hàm lượng cốt thép  $\mu_t$ .

 $\Rightarrow I_s = \mu_t bh_0 (0, 5h - a)^2$ 

Nếu  $\mu_t$  tính ra chênh lệch nhiều so với giả thiết thì giả thiết lại và tính toán lại.

#### **a3. Tính độ lệch tâm tính toán:**

$$
e = \eta e_0 + \frac{h}{2} - a \; ; \; e' = \eta e_0 - \frac{h}{2} + a'
$$

**a4. Xác định trường hợp lệch tâm:** *b*  $x = \frac{N}{R}$  $R<sub>b</sub>$  $=\frac{N}{R}$ .

TH1: Nếu  $2a' \le x \le \xi_R h_0$  thì lệch tâm lớn

TH2: Nếu  $x < 2a$ ' thì lệch tâm rất lớn

TH3: Nếu  $x > \xi_R h_0$  thì lệch tâm bé

#### **a5. Tính cốt thép dọc:**

Trường hợp lệch tâm lớn:  $(2a' \le x \le \xi_R h_0)$ 

$$
\Rightarrow A_{s} = A_{s} = \frac{N.(e - h_{o} + 0.5x)}{R_{sc}.(h_{o} - a')} \text{ vói } e = \eta e_{o} + 0.5h - a
$$

Trường hợp lệch tâm rất lớn:  $(x < 2a')$ 

$$
\Rightarrow A_{s} = A_{s} = \frac{N.e'}{R_{s}.(h_{o} - a')} \text{ v\'oi } e' = e - h_{o} + a' = \eta e_{o} - 0.5h + a'
$$

Trường hợp lệch tâm bé: 
$$
(x > \xi_R h_0)
$$
  
\nTính lại *x*:  $x = \frac{\left[ (1 - \xi_R) \gamma_a n + 2 \xi_R (n \varepsilon - 0, 48) \right] h_o}{(1 - \xi_R) \gamma_a + 2(n \varepsilon - 0, 48)}$   
\nvói  $n = \frac{N}{R_b bh_o}$ ,  $\varepsilon = \frac{e}{h_o}$ ,  $\gamma_a = \frac{Z_a}{h_o}$ 

Nếu  $x > h_o$  thì lấy  $x = h_o$ , nếu  $x < \xi_R h_o$  thì lấy  $x = \xi_R h_o$ . Sau đó tính cốt

 $\int \text{Re}(x) \, dx > h_o$  (iii lay  $x = h_o$ , neu  $x < \zeta_R h_o$ )<br>thép theo công thức:  $A_s = A'_s = \frac{Ne - R_b bx(h_o - 0, 5x)}{n}$  $s = A's$  $Z_a$ *N<sub>o</sub>* the lay  $x = h_o$ , near  $x \leq s_R h_o$ <br> $A_s = A_s = \frac{Ne - R_b bx (h_o - 0.5x)}{R}$  $\frac{bx(h)}{R_{sc}Z}$  $R_b - R_b bx(h_o - 0.5x)$  $= A'_{s} = \frac{Ne -$ 

Kiểm tra hàm lượng cốt thép  $\mu_t$ :

$$
\mu_{t} = \frac{A_{s} + A_{s}}{b.h_{o}}.100\% = \frac{2.A_{s}}{b.h_{o}}.100\%
$$

 $\mu_t$  phải đảm bảo điều kiện :  $2\mu_{\min} \le \mu_t \le 6\%$ .

Với min = 0,05% khi lo/b 5 = 0,1% khi lo/b 10 = 0,2% khi lo/b 24 = 0,25% khi lo/b 31

 $-k$ hi  $l_0/b > 31$  thì cột mất ổn định.

#### **b. Chọn cốt đai theo cấu tạo**

- Đường kính của cốt đai:  $\overline{\mathcal{L}}$  $\overline{ }$ ┤  $\left($  $\geq$ *mm d* 5 4 1  $\phi \ge \begin{cases} 4 & \text{ (d}_1 \text{ during kinh lón nhát của cốt dọc).} \end{cases}$ 

- Khoảng cách của cốt đai *s 15d<sup>2</sup>* và *50cm* (*d<sup>2</sup>* đường kính cốt dọc bé nhất).

 $-$  Khi  $\mu\% > 3\%$  thì  $s \leq 10d_2$  và  $s \leq 30cm$ .

 $-$  Khi  $h \geq 50$ cm thì cần có cốt dọc phụ. Đường kính cốt dọc phụ  $\geq \phi/2$ .

## **II. Ví dụ tính toán khung phẳng**

#### **1. Sơ đồ tính**

- Cho khung phẳng như hình vẽ, tên các nút được kí hiệu từ 1 đến 53, tên các phần tử cột được kí hiệu từ 1 đến 40, tên các phần tử cột được kí hiệu từ 41 đến 79.

- Kích thước hệ cho trên hình vẽ:

# **2. Sơ đồ tải trọng**

Tải trong tác dụng vào khung được phân tích thành 5 trường hợp tải trong bao gồm: tĩnh tải (TT), hoạt tải đứng 1( HT1), hoạt tải đứng 2 (HT2), gió trái (GT), gió phải (GP). Giá trị tải trọng đã được xác định trong bước xác định tải trọng và được thể hiện như sau:

## **3. Xác định nội lực bằng sap2000**

**3.1. Lập sơ đồ tính**

- Chọn đơn vị **Tonf, m, C**

- Tạo hệ kết cấu và lưới trục **File→New model→Grid Only**: Khai báo đường lưới theo phương X  $= 8$ , Y = 1, Z = 9; Khoảng cách lưới X = 3.6, Z =  $3.6 \rightarrow \text{OK}$ .

- Để lại một cửa sổ XZ trên màn hình và chọn biểu tượng XZ trên thanh công cụ

- Điều chỉnh kích thước các ô lưới: kích chuột phải vào màn hình**→ Edit Grid Data→Modify/Show** 

**system→** Chọn mục **Spacing** và sử khoảng cách theo trục đúng kích thước yêu cầu của hệ**→OK→OK**

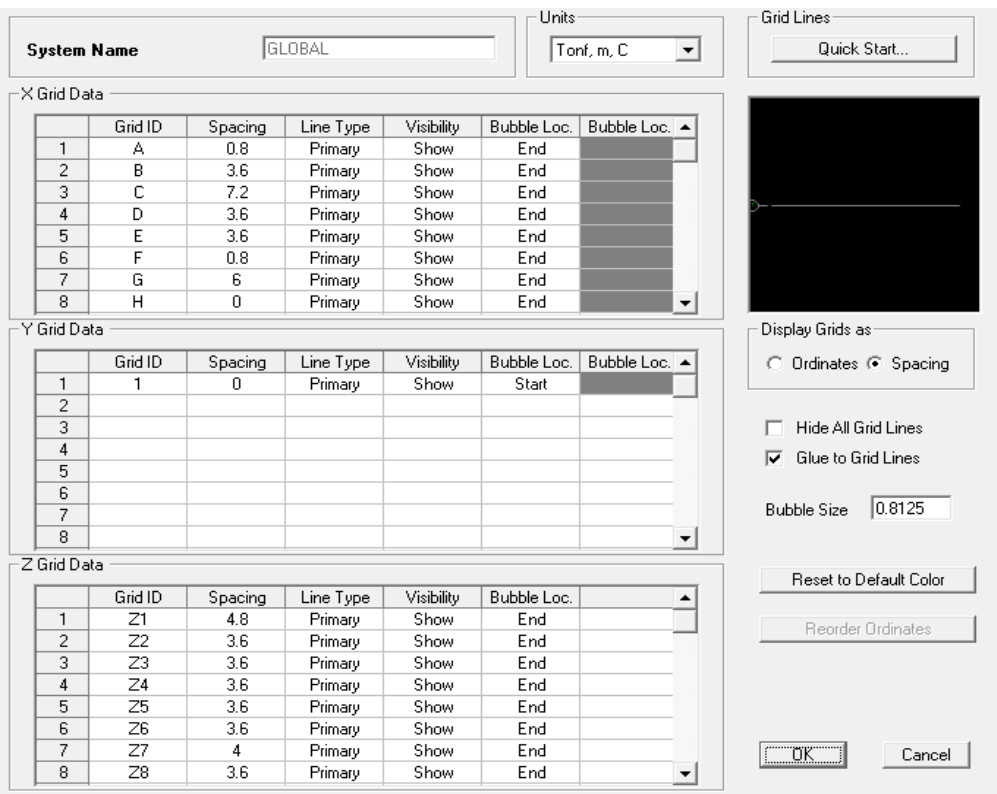

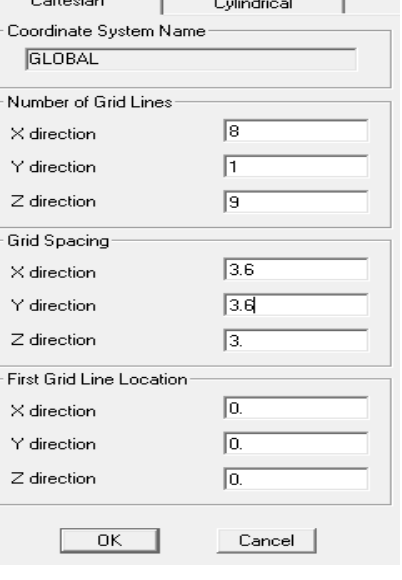

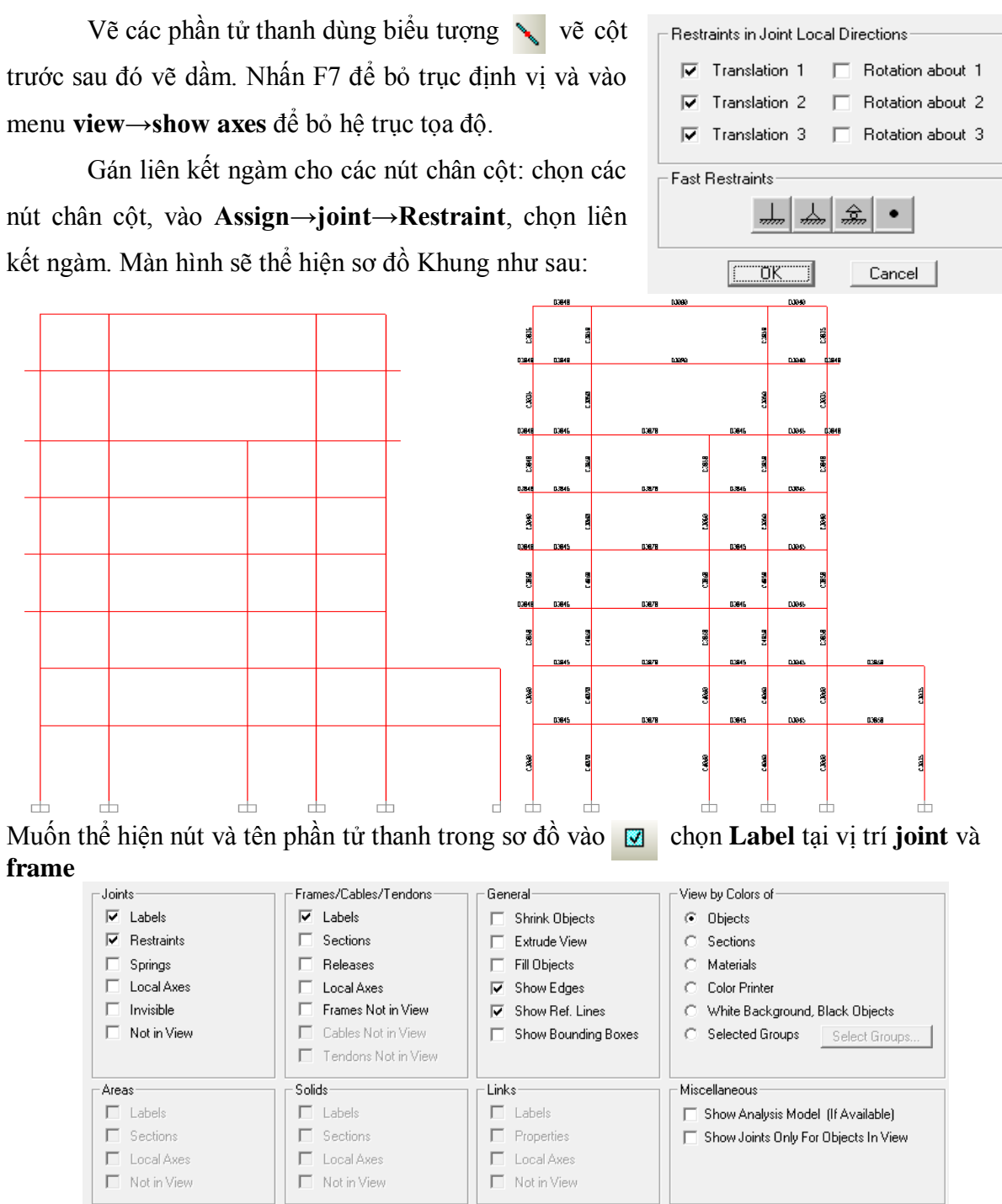

 $\Box$  Apply to All Windows

Chú ý nếu muốn đổi tên phần tử ta chọn các phần tử cột trước vào menu **View→Change Labels**, làm tương tự cho phần tử dầm

 $\boxed{\Box$ OK

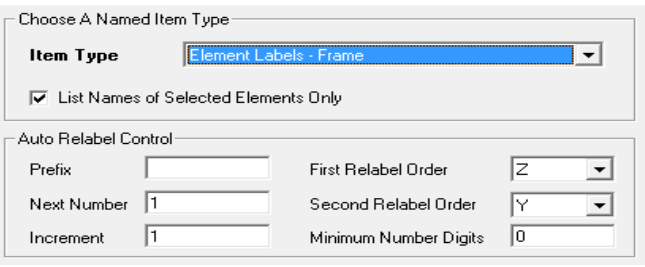

 $Cancel$ 

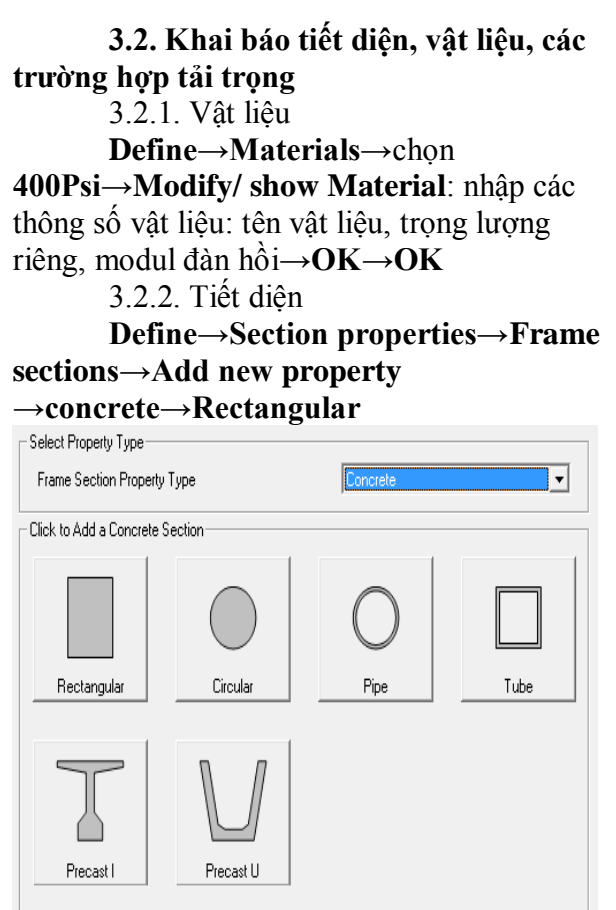

Nhập các thông số của tiết diện: tên, chiều cao, chiều rộng, vật liệu→**OK** thoát ra lại màn hình **Frame property**. Làm tương tự cho các tiết diện còn lại trong sơ đồ tính.

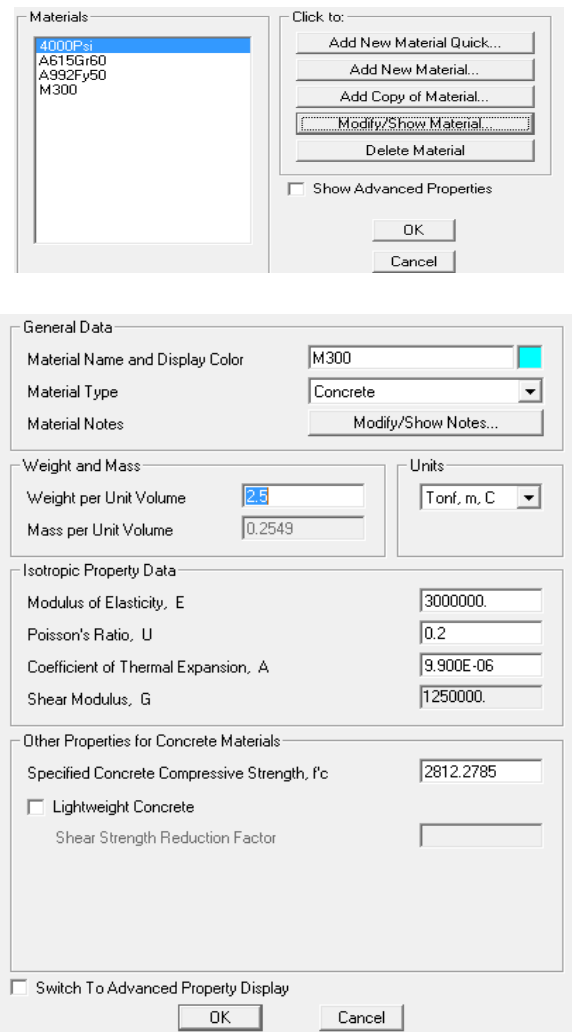

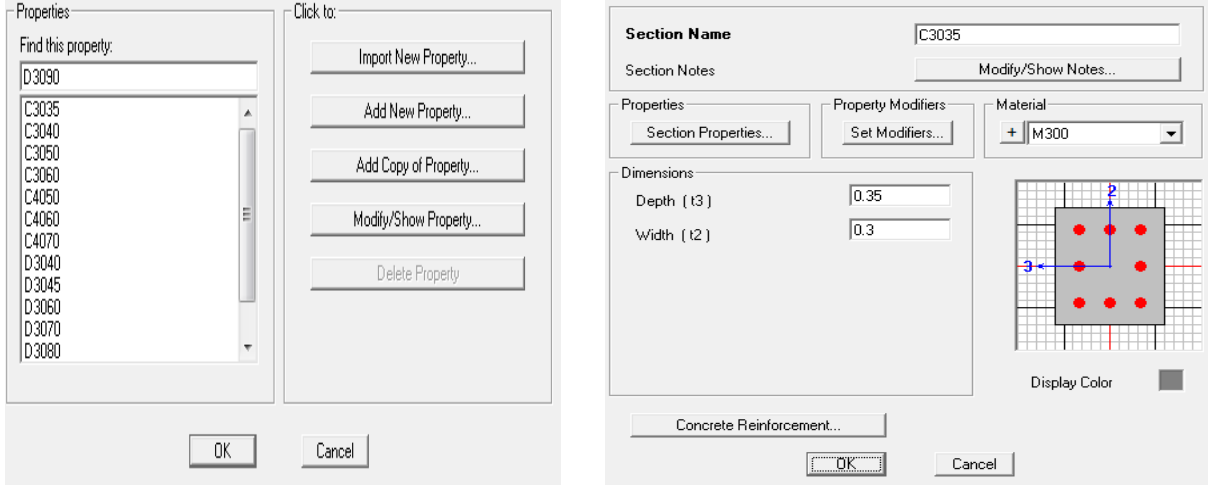

3.2.3. Các trường hợp tải trọng:

Trong hệ khung có 5 trường hợp tác dụng của tải trọng, trong phần xác định tải trọng hệ khung thì tĩnh tải đã xét đến trong lượng bản thân nên ở bước này cần phải khai báo hệ số trong lượng bản thân của trường hợp tĩnh tải bằng 0.

**Define→Load Patterns**→ nhập tên trường hợp tĩnh tải (**TT**), sửa hệ số trọng lượng bản thân **1** thành **0**→ chọn **Modify Load Pattern**

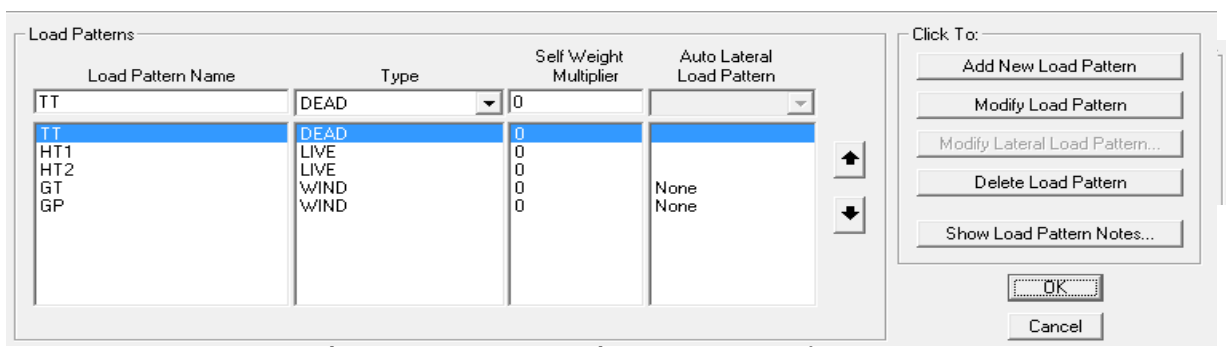

Nhập tên các trường hợp tải trọng khác (HT1, HT2, GT, GP) chọn **Add New Load Pattern.** Kết quả như sau:

Chọn **OK** thoát về màn hình chính. Tiếp theo ta thay đổi tên trong **Load Case** vì máy tính hiểu tên các trường hợp tải trọng lấy theo **Load Case** chứ không phải **Load Pattern** nên thay đổi cho phù hợp. **Define→Load Case**→ chọn **Dead→ Modify/ Show Load Case**→ sửa tên **Dead→ TT.**

**3.3. Gán tiết diện và tải trọng** Chon tiết diện trước sau đó gán

**3.3.1. Gán tiết diện cho các thanh**

Chọn phần tử 1, 2 **Assign→Frame→Section →Frame→Section**→ chọn tiết diện C30x60 gán cho các thanh đó→**OK**

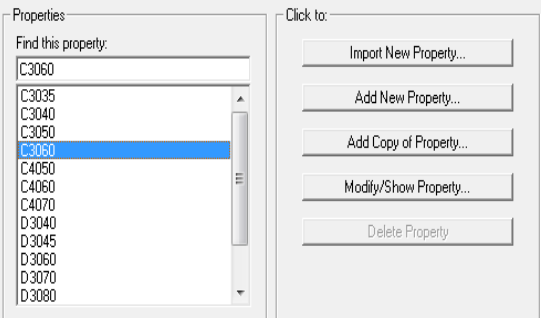

Tương tự như vậy gán cho các tiết diện còn lai tương ứng với tiết diện trên sơ đồ tính. Kết quả cuối cùng như hình bên.

#### **3.3.2. Gán tải trọng vào hệ khung** *3.3.2.1. Tĩnh tải*

- Đặt tải trong phân bố đều: chon các phần tử thanh **→Assign→Frame Loads→ Distributed**. Sau đó xuất hiện hộp thoại bên:

- Đặt tải trọng tập trung: chọn nút Assign→Joints Load→Forces → nhập giá trị tải trọng thẳng đứng vào mục Force Global Z.

- Sau khi xác định xong tải trọng thì kiểm tra lại bằng cách vào **Show Loads→Assign →Frame**

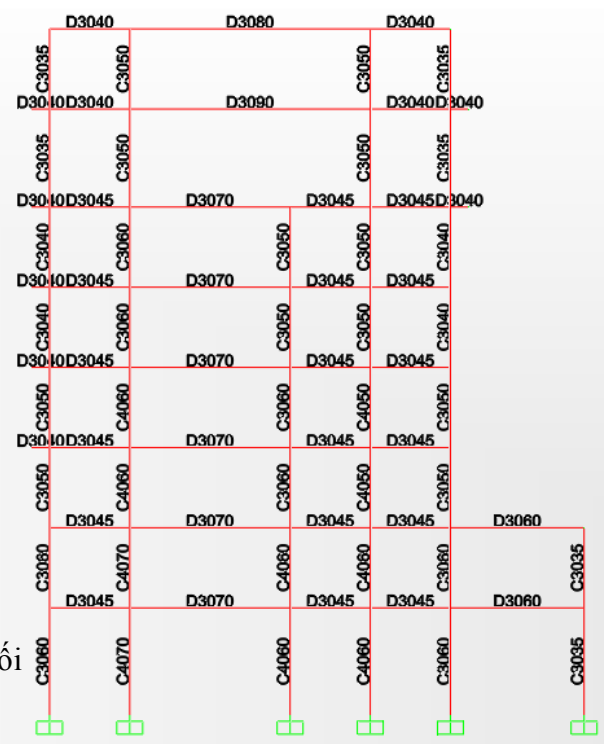

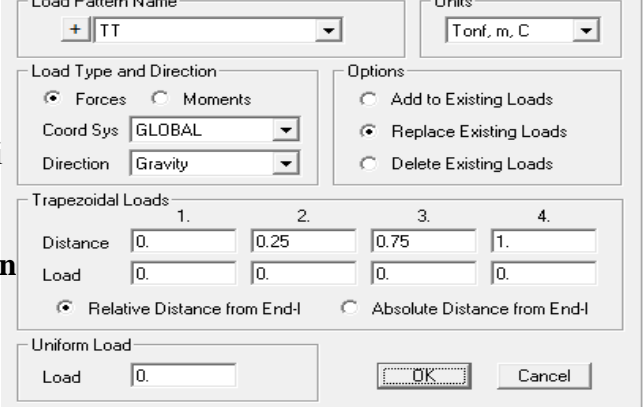

#### *3.3.2.2. Hoạt tải 1 và 2*

- Cách đặt tải trọng tương tự trường hợp tĩnh tải nhưng có chú ý cần thay đổi mục **Load Pattern Name**

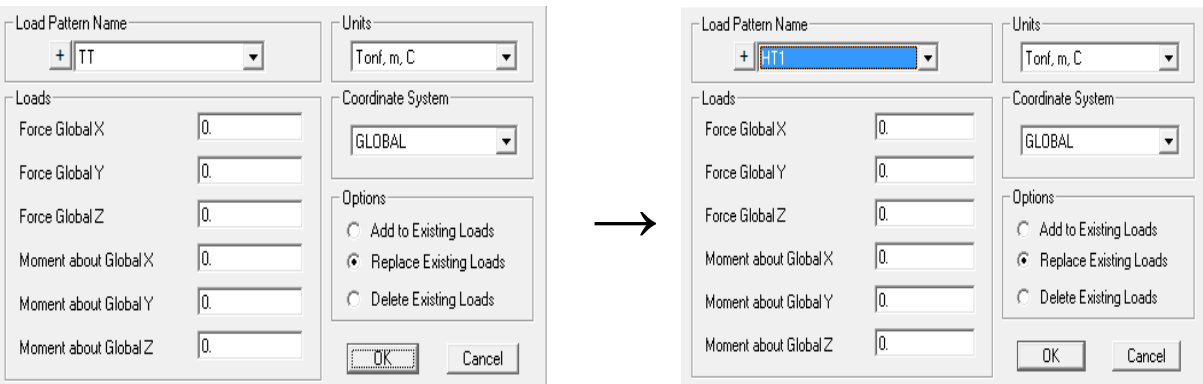

## *3.3.2.3. Gió trái, Gió phải*

Ngoài việc thay đổi mục **Load Pattern Name** từ **HT2→GT(GP),** thì phương tải trọng phân bố cũng phải thay đổi và đối với các tải trọng không là phân bố đều thì khai báo trong **Trapezodial Loads:**

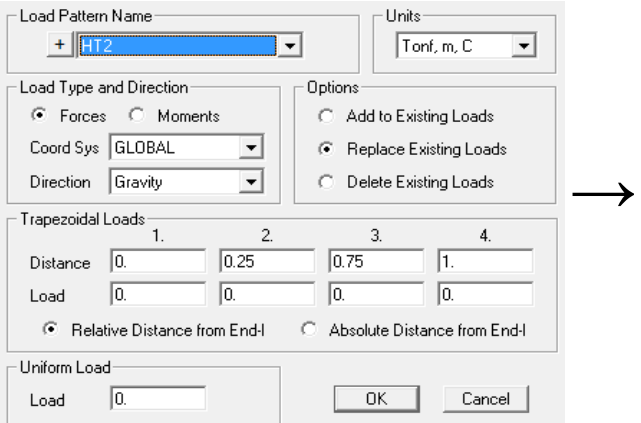

Load Pattern Name-Units- $+$  GT  $\overline{\mathbf{r}}$  $Tonf, m, C$  $\overline{\phantom{a}}$ Load Type and Direction D<sub>ptions</sub> C Forces C Moments Add to Existing Loads Coord Sys GLOBAL  $\widehat{\bullet}$  Replace Existing Loads ᅬ Direction  $\overline{\mathsf{X}}$ ↴ **C** Delete Existing Loads Trapezoidal Loads  $\overline{c}$  $\overline{1.2}$  $\overline{1.2}$  $\overline{4.8}$  $\sqrt{0}$ Distance  $\boxed{0}$  $\overline{0}$  $\overline{0.69}$  $0.69$ Load C Relative Distance from End-I Absolute Distance from End-I Uniform Load- $\boxed{0}$ Load  $\overline{OK}$ Cancel |

Kết quả các trường hợp tải trọng như sau:

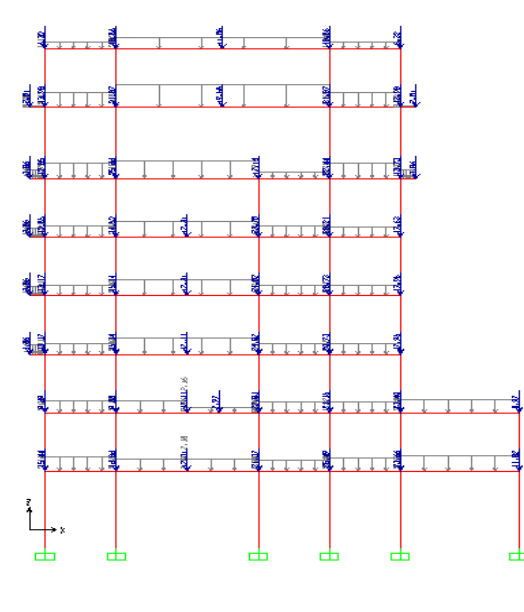

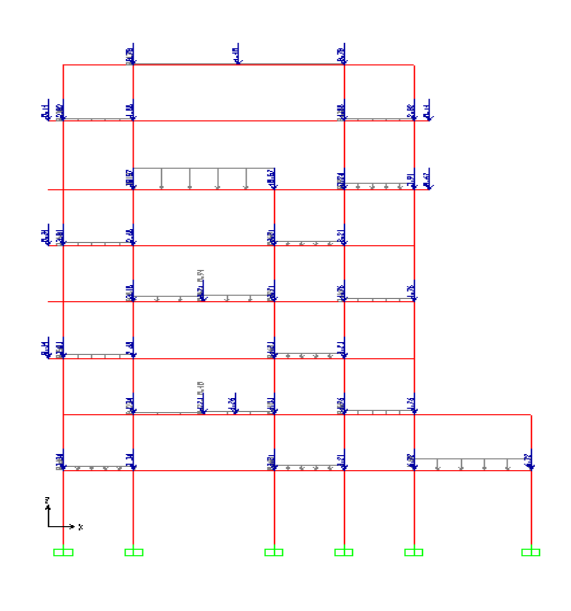

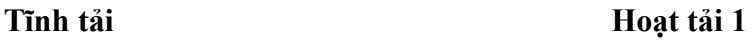

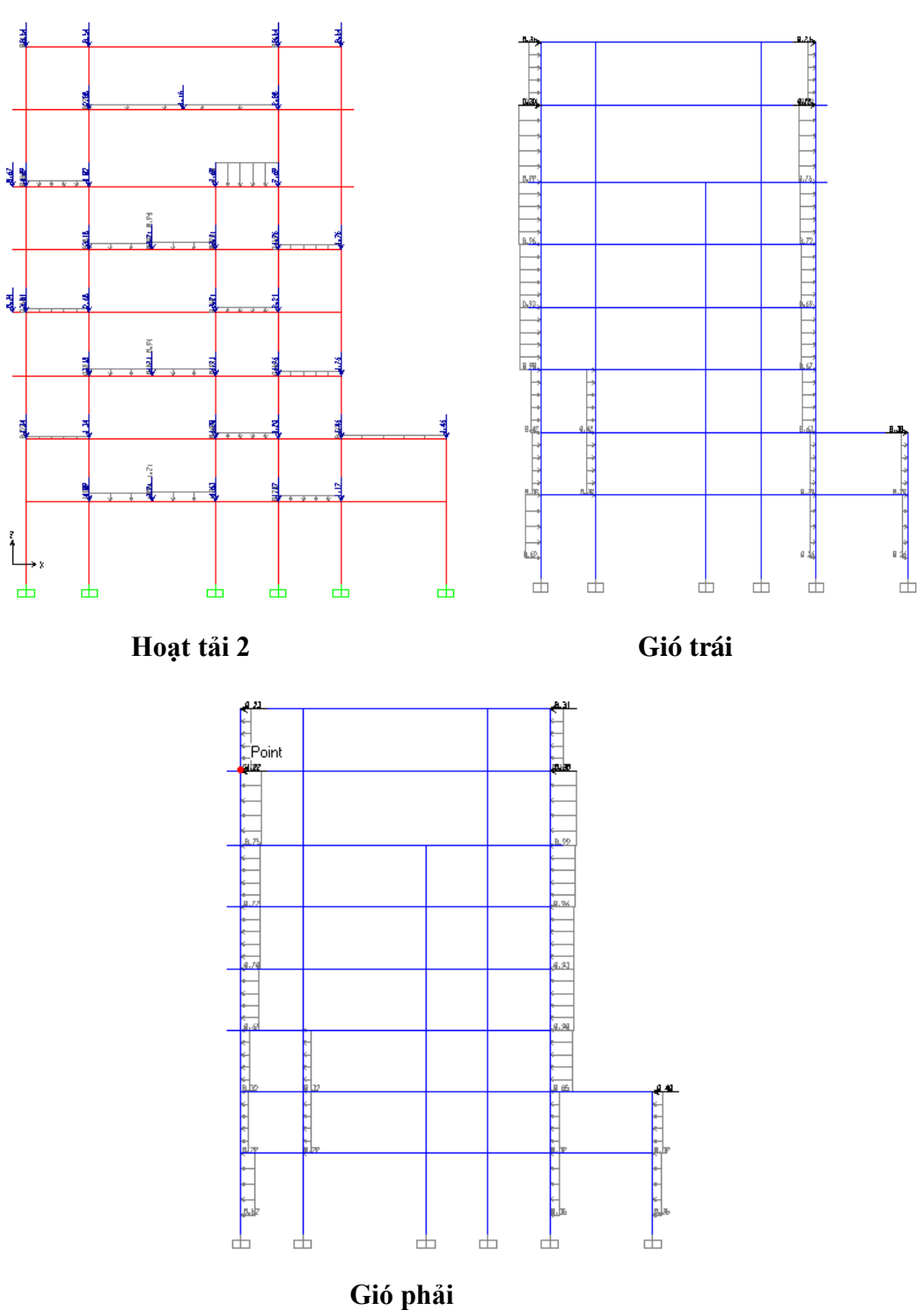

#### **3.4. Tính toán và xuất nội lực**

*3.4.1. Thực hiện tính toán*

- Khai báo kết cấu thuộc dạng khung phẳng: **→Analyze→Set Analysis** 

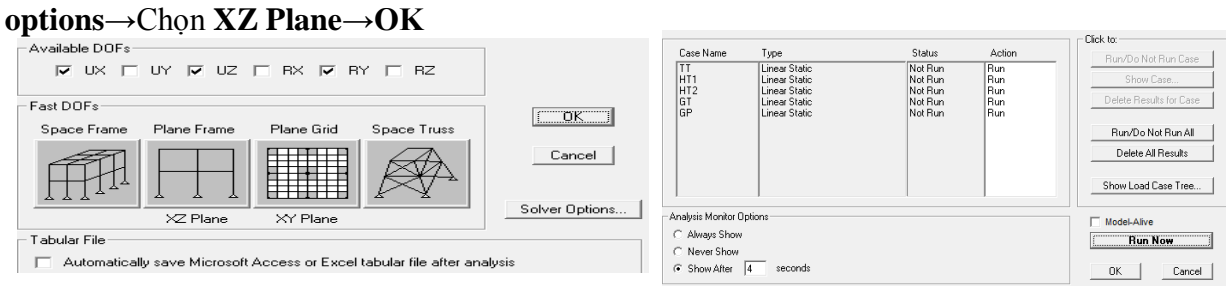

- Tính toán: → **Analyze→Run Analysis** hoặc bấm **F5→Run Now**

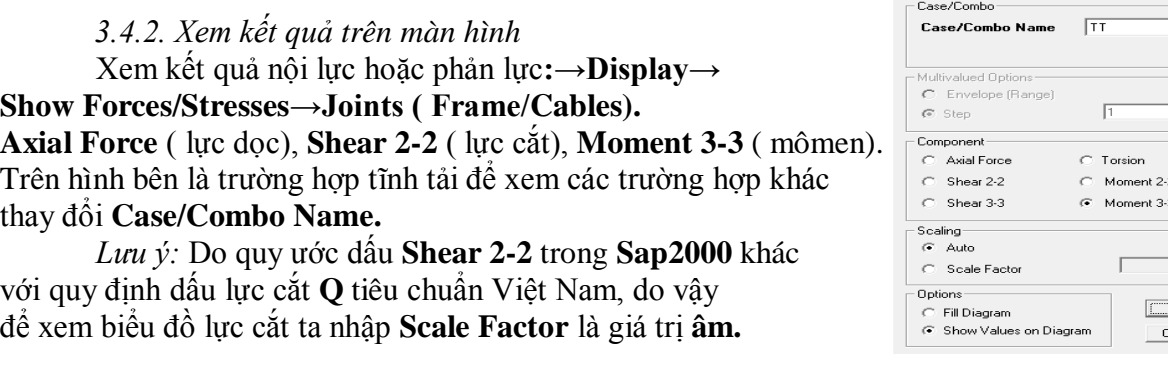

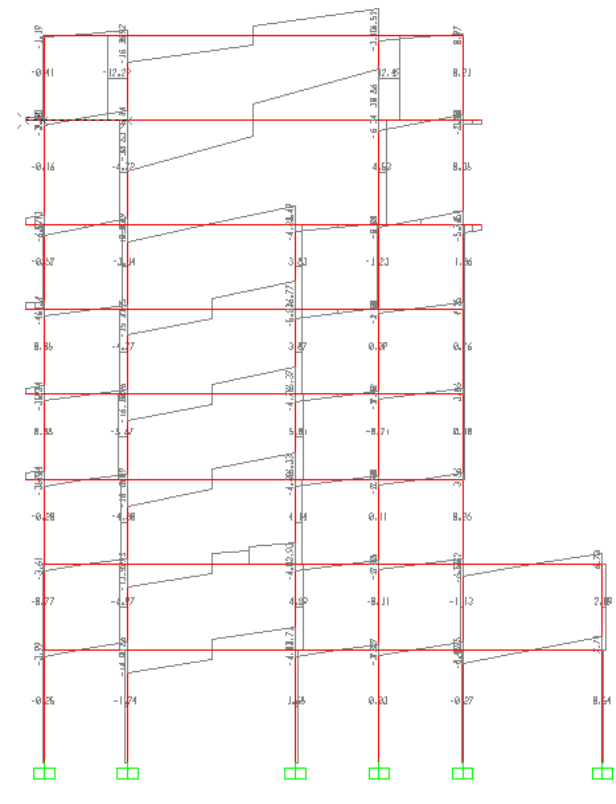

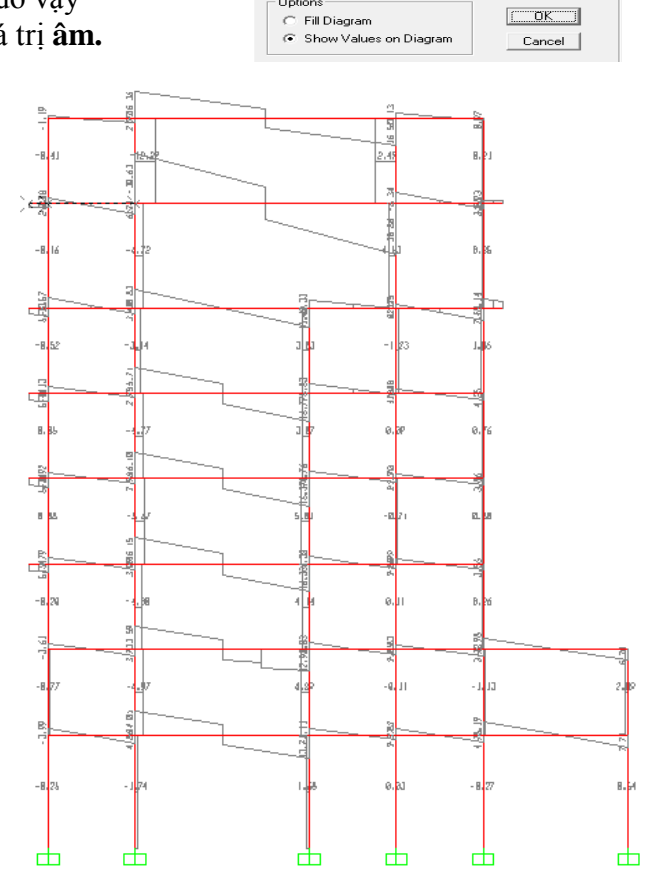

 $\overline{\phantom{0}}$ 

 $\frac{1}{\sqrt{2}}$ 

**Shear 2-2 ( Scale Factor Auto) Shear 2-2 ( Scale Factor Âm)**

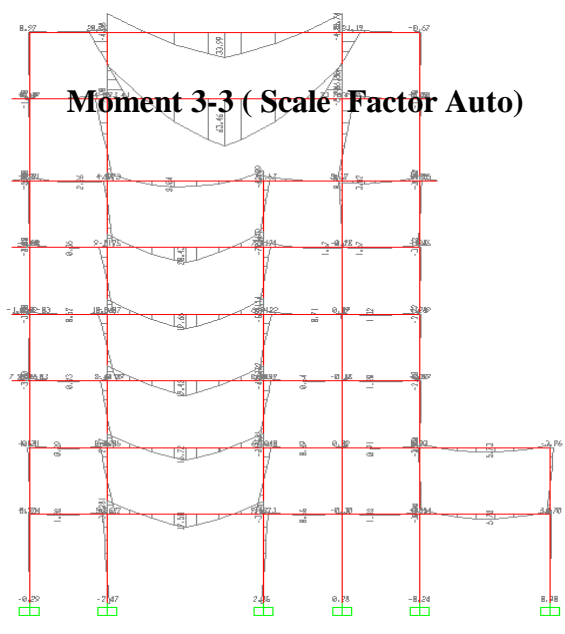

**Moment 3-3 ( Scale Factor Auto)**

3.4.3. Xuất file tính toán sang Excel

- Để thuận lợi việc tổ hợp nội lực và tính toán cốt thép ta chỉ cần lấy nội lực của dầm tại 3 tiết diện ( 2 gối và giữa dầm ) còn phần tử cột chỉ cần 2 tiết diện ( chân và đầu cột ). Cách thực hiện như sau: Chọn các phần tử dầm**→Assign→Frame**

**→Output Stations→Min Number Stations** nhập **3,** làm tương tự cho phần tử cột nhập **2**.

Tiến hành tính toán **run** lại cho kết cấu

- Xuất thành file **Excel:→File→Export→Sap2000 MS Excel…. →OK,** chọn địa chỉ save

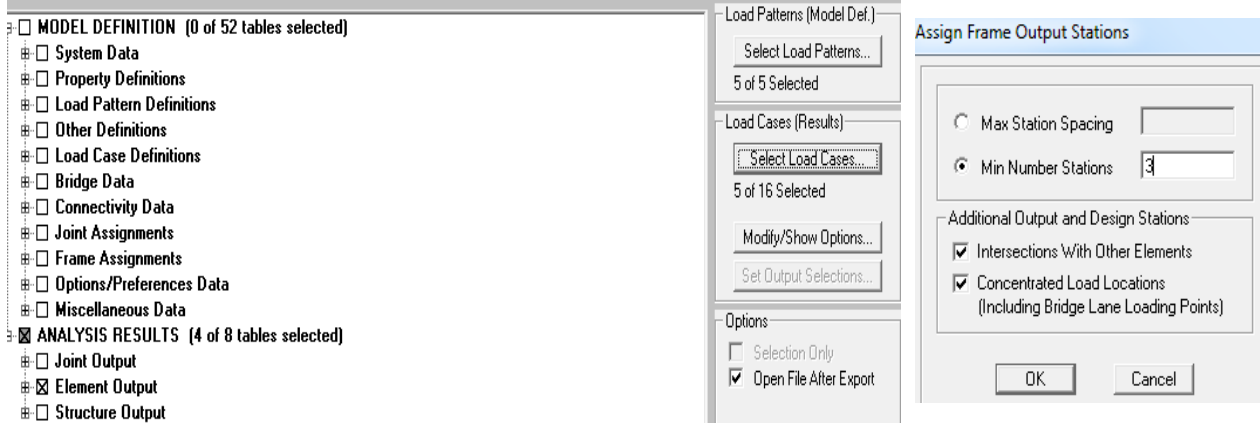

#### Kết quả ( sheet nội lực) như sau:

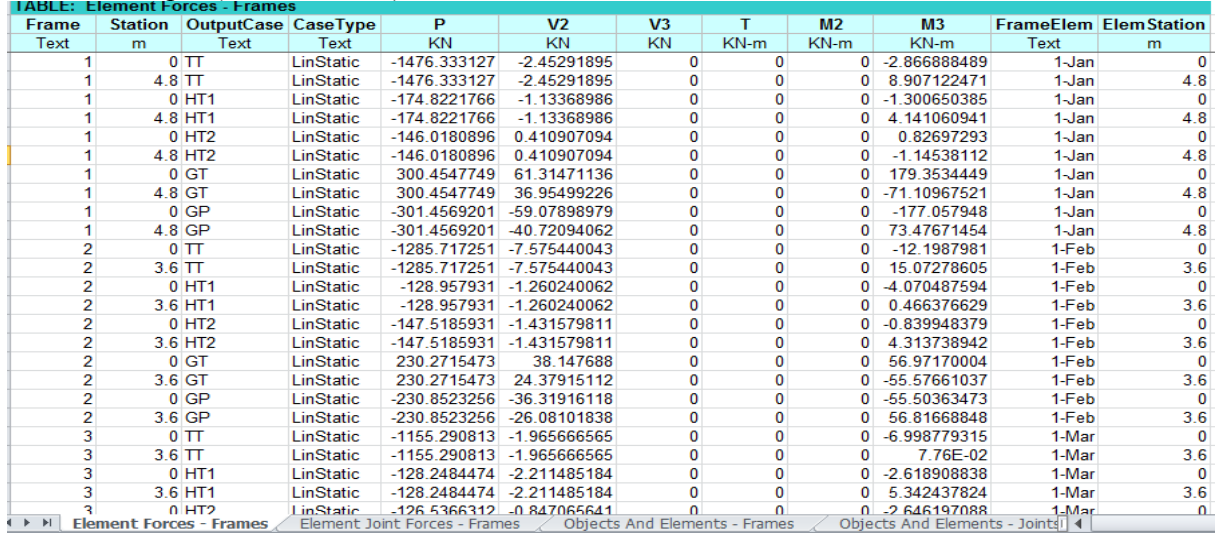

3.4.4. Sử dụng file tính toán Excel

Để thuận lợi trong quản lý tính toán ta chỉ xét sheet **Element Forces Frames,** các cột không cần thiết ta xóa đi và đặt tên lại là **NL Sap** ta được sheet như sau:

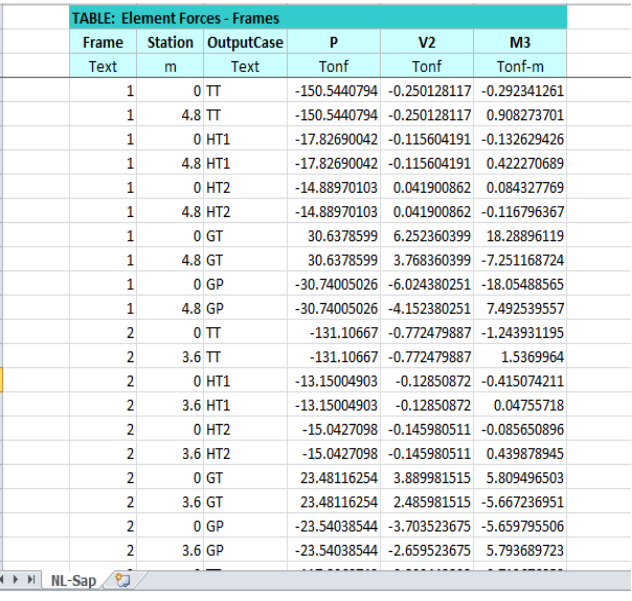

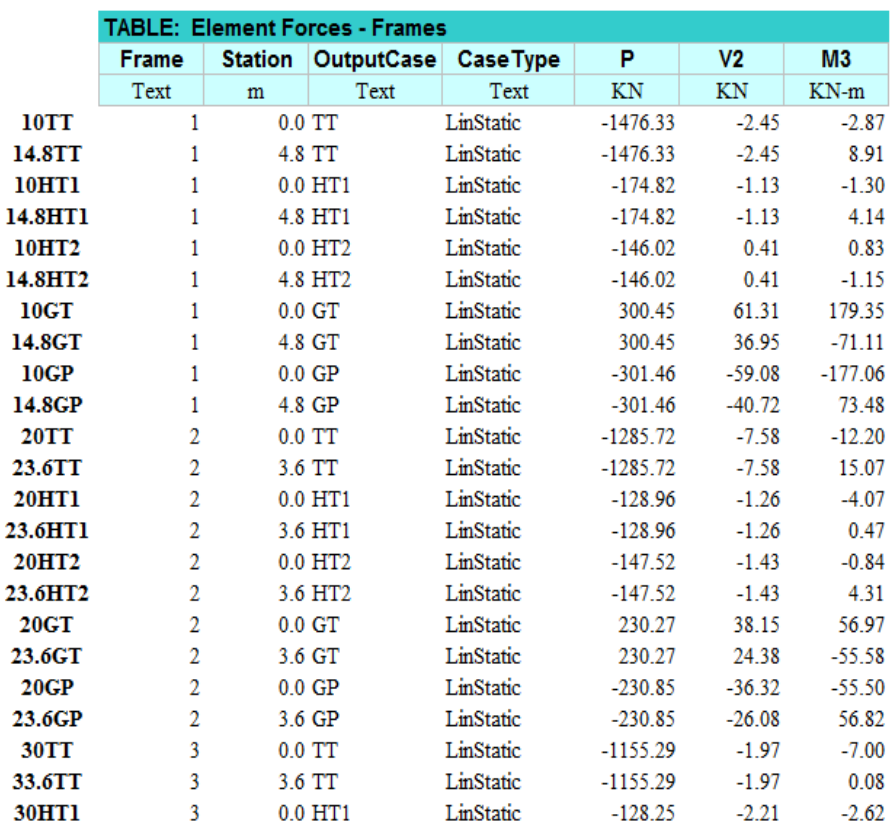

Để dễ dàng dò tìm nội lực trong bảng tính ta dùng hàm "**And"** để lọc ra tên phần tử, tiết diện và trường hợp tải trọng. Ta được bảng như sau:

a. Tính toán cốt thép dọc cho dầm:

B1: Dùng hàm "**Vlookup"** để lọc nội lực ứng với các trường hợp tải trọng, thực hiện tính toán **11** tổ hợp lấy ra các giá trị *Mmin, Mmax* ứng với các tiết diện tương ứng của các phần tử dầm (từ phần tử **41** đến phần tử **79).** Bảng tính nội lực tính toán dầm:

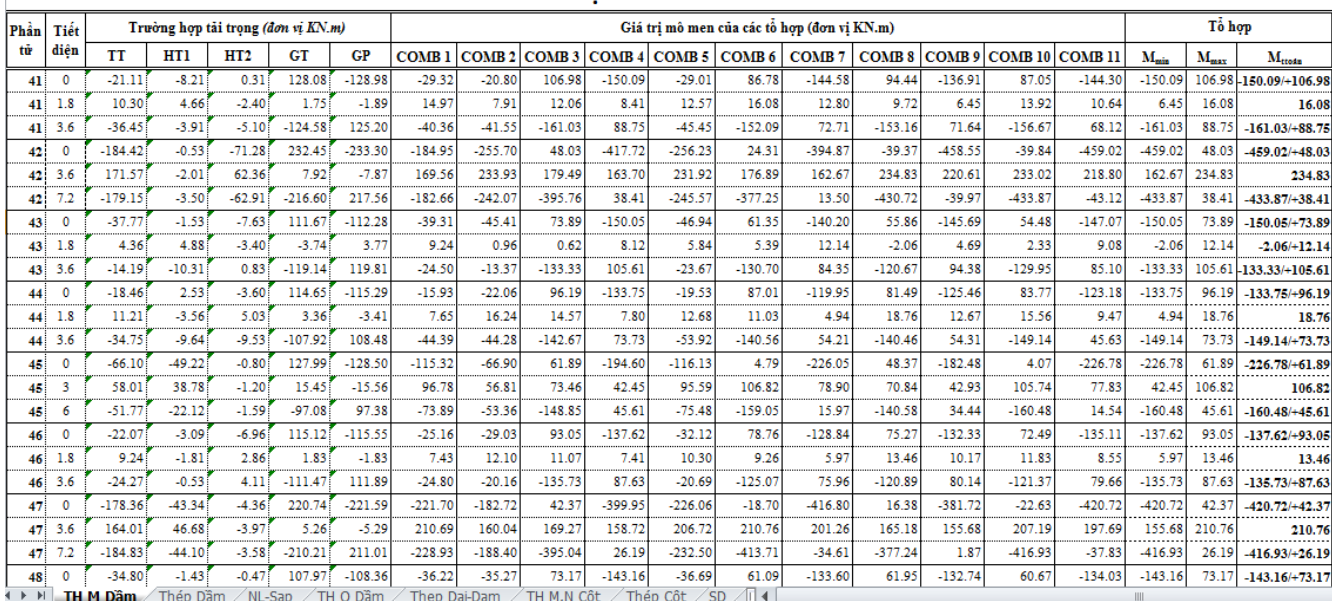

B2: Nhập các thông số về tiết diện, tên phần tử và vị trí vào bảng tính cốt thép dầm (ô màu đỏ), nội lực được liên kết từ sheet **TH M Dầm.** Ta được bảng tính thép dọc dầm như sau:

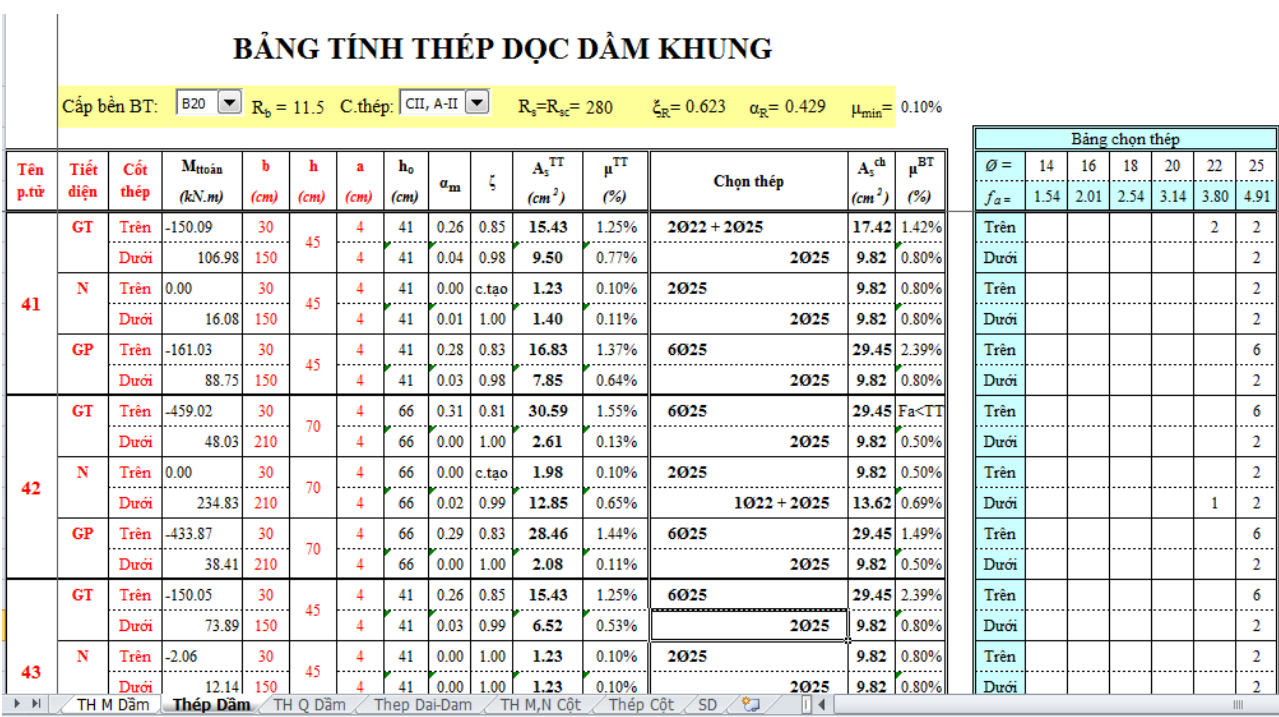

b. Tính toán cốt thép đai cho dầm:thực hiện tương tự như tính cốt thép dọc cho dầm, ta được kết quả như sau:

#### BẢNG TỔ HỢP LỰC CẤT DẦM KHUNG

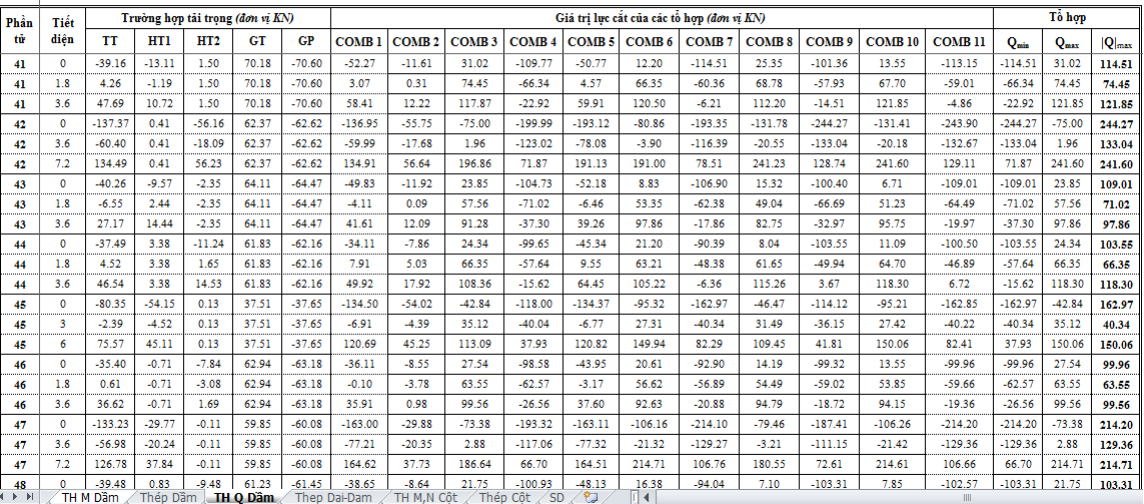

# BẢNG TÍNH THÉP ĐẠI DẦM KHUNG

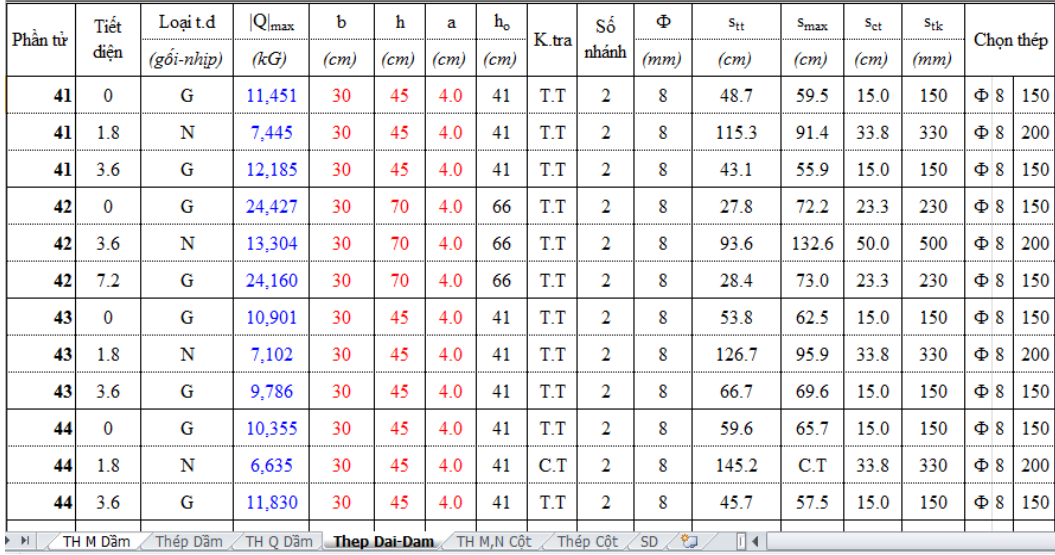

c. Tính cốt thép dọc cho cột

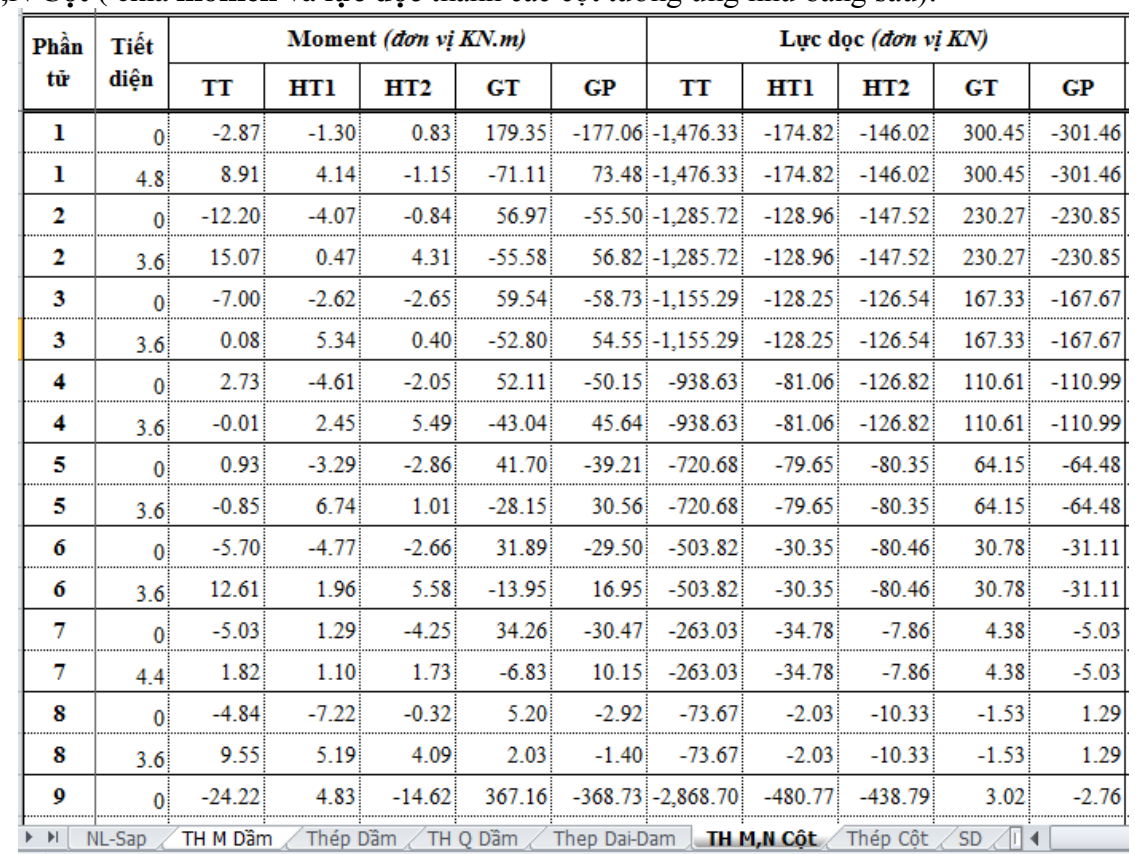

B1: Dùng hàm dò tìm "**Vlookup"** để chuyển nội lực từ sheet **NL-Sap** sang sheet **TH M,N Cột (** chia **mômen** và **lực dọc** thành các cột tương ưng như bảng sau):

B2: Tiến hành thực hiện 11 tổ hợp nội lực được bảng tính sau:

| Phần             | Moment            |                                     |             |                   |           |           |                         |          |            |                                           |           |             | Luc doc           |                   |                   |                   |                         |                   |                   |                   |               |                    |  |
|------------------|-------------------|-------------------------------------|-------------|-------------------|-----------|-----------|-------------------------|----------|------------|-------------------------------------------|-----------|-------------|-------------------|-------------------|-------------------|-------------------|-------------------------|-------------------|-------------------|-------------------|---------------|--------------------|--|
| tú               | COMB <sub>1</sub> | COMB <sub>2</sub> COMB <sub>3</sub> |             | COMB <sub>4</sub> |           |           | ICOMB 5 ICOMB 6 ICOMB 7 |          |            | ICOMB 8 ICOMB 9 ICOMB 10 ICOMB 11 ICOMB 0 |           |             | COMB <sub>1</sub> | COMB <sub>2</sub> | COMB <sub>3</sub> | COMB <sub>4</sub> | COMB <sub>5</sub>       | COMB <sub>6</sub> | COMB <sub>7</sub> | COMB <sub>8</sub> | COMB 9        | COMB <sub>10</sub> |  |
|                  | $-4.1^{\circ}$    | $-2.04$                             | $-3.34$     | 176.49            | $-179.92$ | 157.38    | $-163.39$               | 159.30   | $-161.47$  | 158.12                                    | $-162.65$ | $-1,476.33$ | $-1,651.16$       | $-1.622.35$       | $-1,797.17$       | $-1,175.88$       | $-1.777.79$             | $-1.363.26$       | $-1.904.98$       | $-1.337.34$       | $-1.879.06$   | $-1.494.68$        |  |
| 1                | 13.05             | 7.76                                | 11.90       | $-62.20$          | 82.38     | $-51.36$  | 78.76                   | $-56.12$ | 74.01      | $-52.40$                                  | 77.73     | $-1.476.33$ | $-1.651.16$       | $-1.622.35$       | $-1.797.17$       | $-1.175.88$       | $-1,777.79$             | $-1.363.26$       | $-1.904.98$       | $-1.337.34$       | $-1.879.06$   | $-1.494.68$        |  |
| $\mathbf{2}$     | $-16.27$          | $-13.04$                            | $-17.1$     | 44.71             | $-67.7($  | 35.41     | $-65.82$                | 38.32    | $-62.91$   | 34.66                                     | $-66.57$  | $-1.285.72$ | $-1.414.68$       | $-1.433.24$       | $-1.562.19$       | $-1.055.45$       | $-1.516.57$             | $-1.194.53$       | $-1,609.55$       | $-1.211.24$       | $-1.626.25$   | $-1.327.30$        |  |
| 2                | 15.54             | 19.39                               | 19.85       | $-40.50$          | 71.89     | $-34.53$  | 66.63                   | $-31.06$ | 70.09      | $-30.64$                                  | 70.51     | $-1,285.72$ | $-1.414.68$       | $-1.433.24$       | $-1,562.19$       | $-1,055.45$       | $-1,516.5$              | $-1,194.53$       | $-1,609.55$       | $-1.211.24$       | $-1,626.25$   | $-1,327.30$        |  |
| 3                | $-9.62$<br>       | $-9.64$                             | $-12.26$    | 52.54             | $-65.73$  | 44.23     | $-62.22$                | 44.21    | $-62.24$   | 41.85                                     | $-64.60$  | $-1.155.29$ | $-1.283.54$       | $-1.281.83$       | $-1.410.08$       | $-987.96$         | $-1.322.96$             | $-1.120.12$       | $-1.421.62$       | $-1.118.58$       | $-1.420.08$   | $-1.234.00$        |  |
| 3                | 5.42              | 0.48                                | 5.82        | $-52.72$          | 54.63     | $-42.64$  | 53.98                   | $-47.08$ | 49.53      | $-42.2$                                   | 54.34     | $-1,155.29$ | $-1.283.54$       | $-1.281.83$       | $-1.410.08$       | -987.96           | $-1,322.96$             | $-1.120.12$       | $-1,421.62$       | $-1.118.58$       | $-1.420.08$   | $-1.234.00$        |  |
|                  | $-1.89$<br>.      | 0.68                                | $-3.93$<br> | 54.83             | $-47.42$  | 45.47     | $-46.56$                | 47.78    | $-44.25$   | 43.63<br>.                                | $-48.40$  | $-938.63$   | $-1,019.69$       | $-1.065.44$       | $-1.146.51$       | $-828.01$         | $-1.049.62$             | $-912.03$         | $-1.111.47$       | $-953.2$<br>      | $-1,152.65$   | $-1.026.17$        |  |
|                  | 2.44              | 5.47                                | 7.92        | $-43.06$          | 45.62     | -36.55    | 43.26                   | $-33.81$ | 46.00      | $-31.61$                                  | 48.20     | $-938.63$   | $-1.019.69$       | $-1.065.44$       | $-1.146.5$        | $-828.01$         | $-1.049.62$             | $-912.03$         | $-1.111.47$       | $-953.2$          | $-1.152.65$   | $-1.026.17$        |  |
| 5                | $-2.36$           | $-1.93$                             | $-5.22$     | 42.63             | $-38.28$  | 35.49     | $-37.32$                | 35.88    | $-36.93$   | 32.92                                     | $-39.90$  | $-720.68$   | $-800.32$         | $-801.03$         | $-880.67$         | $-656.53$         | $-785.16$               | $-734.63$         | $-850.39$         | $-735.26$         | $-851.03$     | $-806.94$          |  |
| 5                | 5.89              | 0.16                                | 6.91        | $-29.00$          | 29.71     | $-20.12$  | 32.72                   | $-25.27$ | 27.56      | $-19.21$                                  | 33.63     | $-720.68$   | $-800.32$         | $-801.03$         | $-880.67$         | $-656.53$         | $-785.16$               | $-734.63$         | $-850.39$         | $-735.26$         | $-851.03$     | $-806.94$          |  |
| 6                | $-10.47$          | $-8.35$                             | $-13.13$    | 26.19             | $-35.20$  | 18.71     | $-36.54$                | 20.61    | $-34.64$   | 16.32<br>.                                | $-38.93$  | $-503.82$   | $-534.17$         | $-584.28$         | $-614.63$         | $-473.04$         | $-534.93$               | $-503.44$         | $-559.14$         | $-548.53$         | $-604.23$<br> | $-575.85$          |  |
| 6                | 14.5              | 18.19                               | 20.15       | $-1.34$           | 29.56     | 1.82      | 29.63                   | 5.08     | 32.88      | 6.84                                      | 34.65     | $-503.82$   | $-534.17$         | $-584.28$         | $-614.63$         | $-473.04$         | $-534.93$               | $-503.44$         | $-559.14$         | $-548.53$         | $-604.29$     | $-575.85$          |  |
|                  | $-3.75$<br>       | $-9.28$                             | $-7.99$<br> | 29.22             | $-35.50$  | 26.96     | $-31.30$                | 21.98    | $-36.28$   | 23.14<br>                                 | $-35.12$  | $-263.03$   | $-297.81$         | $-270.89$<br>     | $-305.67$         | $-258.65$         | $-268.06$<br>---------- | $-290.39$         | $-298.86$         | $-266.17$         | $-274.64$<br> | $-297.47$          |  |
|                  | 2.92              | 3.56                                | 4.66        | $-5.00$           | 11.98     | $-3.33$   | 11.95                   | $-2.76$  | 12.52      | $-1.77$                                   | 13.51     | $-263.03$   | $-297.8$          | $-270.89$         | $-305.67$         | $-258.65$         | $-268.06$               | $-290.39$         | $-298.86$         | $-266.17$         | $-274.64$     | $-297.47$          |  |
| 8                | $-12.06$          | $-5.16$                             | $-12.38$    | 0.35              | $-7.77$   | $-6.66$   | $-13.97$                | $-0.45$  | $-7.76$    | $-6.95$<br>                               | $-14.26$  | $-73.67$    | $-75.70$<br>      | $-84.00$          | $-86.04$          | $-75.20$          | $-72.38$                | $-76.87$          | $-74.34$          | $-84.34$          | $-81.81$<br>  | $-86.17$           |  |
| 8                | 14.74             | 13.64                               | 18.83       | 11.58             | 8.15      | 16.05     | 12.96                   | 15.06    | 11.97      | 19.73                                     | 16.64     | $-73.67$    | $-75.70$          | $-84.00$          | $-86.04$          | $-75.20$          | $-72.38$                | $-76.87$          | $-74.34$          | $-84.34$          | $-81.8$       | $-86.17$           |  |
| $\boldsymbol{9}$ | $-19.39$          | $-38.84$                            | $-34.0$     | 342.94            | $-392.95$ | 310.57    | $-351.73$               | 293.07   | $-369.23$  | 297.42                                    | $-364.89$ | $-2.868.70$ | $-3.349.4'$       | $-3.307.49$       | $-3.788.26$       | $-2.865.68$       | $-2.871.46$             | $-3.298.68$       | $-3.303.88$       | $-3.260.89$       | $-3.266.09$   | $-3.693.59$        |  |
| 9                | 50.50             | 89.48                               | 82.4        | $-140.08$         | 256.15    | $-126.62$ | 229.98                  | $-91.54$ | 265.07     | $-97.85$                                  | 258.76    | $-2,868.70$ | $-3.349.4'$       | $-3,307,49$       | $-3.788.26$       | $-2,865.68$       | $-2,871.46$             | $-3.298.68$       | $-3,303.88$       | $-3.260.89$       | $-3,266.09$   | $-3,693.59$        |  |
| 10               | $-94.09$          | $-124.68$                           | $-128.30$   | 68.98             | $-250.32$ | 49.78     | $-237.59$               | 22.25    | $-265.12$  | 18.99<br>                                 | $-268.38$ | $-2.518.31$ | $-2.956.02$       | $-2.859.32$       | $-3.297.03$       | $-2.507.47$       | $-2.529.05$             | $-2.902.50$       | $-2.921.92$       | $-2.815.4$        | $-2.834.89$   | $-3.209.41$        |  |
| 10               | <br>109.98        | 88.03                               | 113.10      | $-81.56$          | 253.76    | $-42.35$  | <br>259.44              | $-62.10$ | 239.69     | $-39.54$                                  | 262.25    | $-2,518.31$ | $-2,956.02$       | <br>$-2,859.32$   | $-3,297.03$       | $-2,507.47$       | $-2,529.05$             | $-2.902.50$       | $-2,921.92$       | $-2,815.47$       | $-2,834.89$   | $-3.209.41$        |  |
| $\mathbf{u}$     | $-86.92$          | $-74.53$                            | $-92.27$    | 96.55             | $-233.82$ | 64.01     | $-233.32$               | 75.16    | $-222.17$  | 59.20<br>.                                | $-238.13$ | $-2.251.57$ | $-2.647.0$        | $-2.577.64$       | $-2.973.15$       | $-2.237.65$       | $-2.265.4$              | $-2.595.00$       | $-2.619.98$       | $-2.532.50$       | $-2.557.49$   | $-2.888.46$        |  |
| 11               | 84.11             | 110.46                              | 112.04      | $-85.55$          | 251.66    | $-67.31$  | 236.17                  | $-43.60$ | 259.89     | $-42.17$                                  | 261.32    | $-2,251.57$ | $-2,647.0$        | $-2.577.64$       | $-2,973.15$       | $-2,237.65$       | $-2.265.4$              | $-2.595.00$       | $-2,619.98$       | $-2,532.50$       | $-2.557.49$   | $-2.888.46$        |  |
| 12               | $-106.49$         | $-127.4$                            | $-134.96$   | 35.96             | $-233.48$ | 15.67     | $-226.83$               | $-3.16$  | $-245.65$  | $-9.96$                                   | $-252.45$ | $-1.914.48$ | $-2.278.70$       | $-2.162.10$       | $-2.526.32$       | $-1.899.34$       | $-1.929.35$             | $-2.228.65$       | $-2.255.66$       | $-2.123.72$       | $-2.150.7$    | $-2.451.52$        |  |
| 12               | 135.14            | 106.09                              | 139.88      | $-45.74$          | 248.50    | $-0.63$   | 264.19                  | $-26.77$ | 238.05     | .<br>3.64                                 | 268.46    | $-1.914.48$ | $-2,278.70$       | $-2.162.10$       | $-2.526.32$       | $-1.899.34$       | $-1.929.35$             | $-2.228.65$       | $-2.255.66$       | $-2,123.72$       | $-2,150.72$   | $-2.451.52$        |  |
| 4 D H            | NL-Sap            | TH M Dầm                            |             | Thén Dầm          | TH O Dầm  |           | Then Dai-Dam            |          | TH M.N Cột | Thép Cột                                  | <b>SD</b> |             |                   |                   |                   |                   |                         |                   |                   |                   |               |                    |  |

B3: Vì tính toán cột cần tính tại mỗi tiết diện ứng với 3 cặp nội lực tương ứng: ( $M_{\text{max}}$ ,  $N_{\text{tu}}$ ); ( $M_{\text{min}}$ ,  $N_{\text{tu}}$ ); ( $M_{\text{tu}}$ ,  $N_{\text{max}}$ ). Dùng hàm "**Index"** kết hợp với hàm "**Match"** sẽ tìm được các cặp tương ứng với mỗi tiết diện như sau:

B4: Sau khi xác định các cặp nội lực thì ta dùng sheet **thép cột** để tính toán cốt thép cột. Trong sheet **thép cột** chúng cần nhập thông số kích thước tiết diện **bxh**, giả thiết **a**, giả thiết hàm lượng cốt thép **μgt .**

Bảng xác định các giá trị chuẩn bị số liệu tính toán:

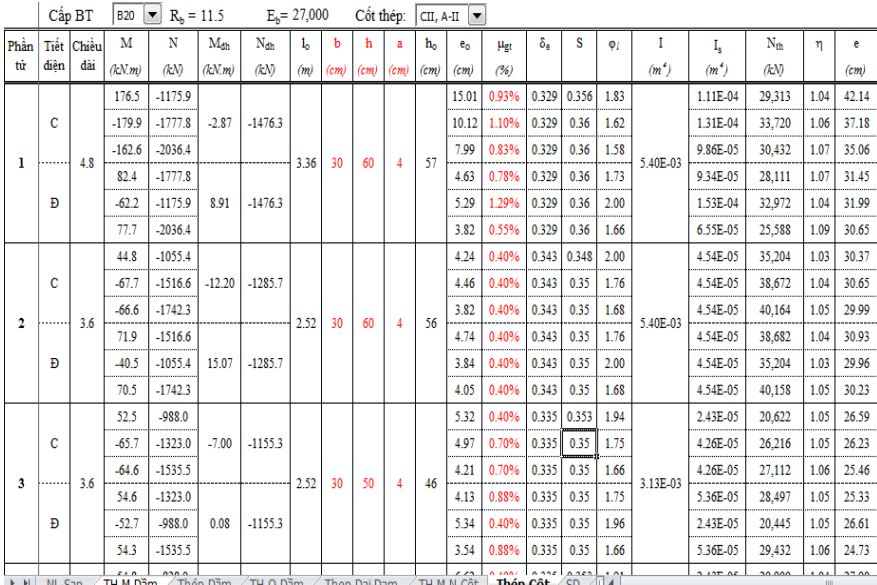

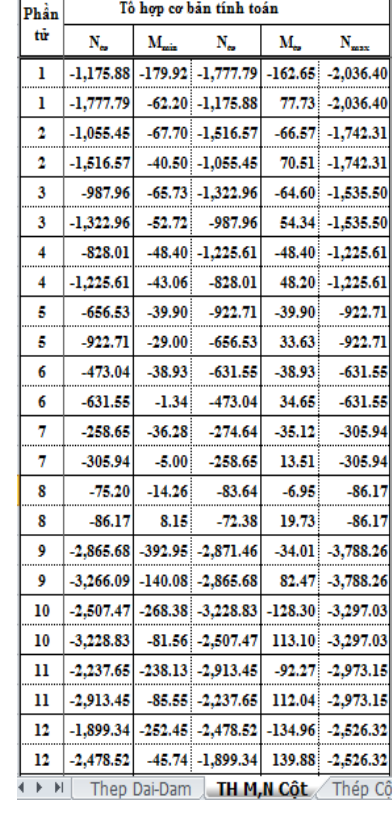

## Bảng tính chiều cao sơ bộ vùng nén, các trường hợp tính toán và chọn cốt thép:

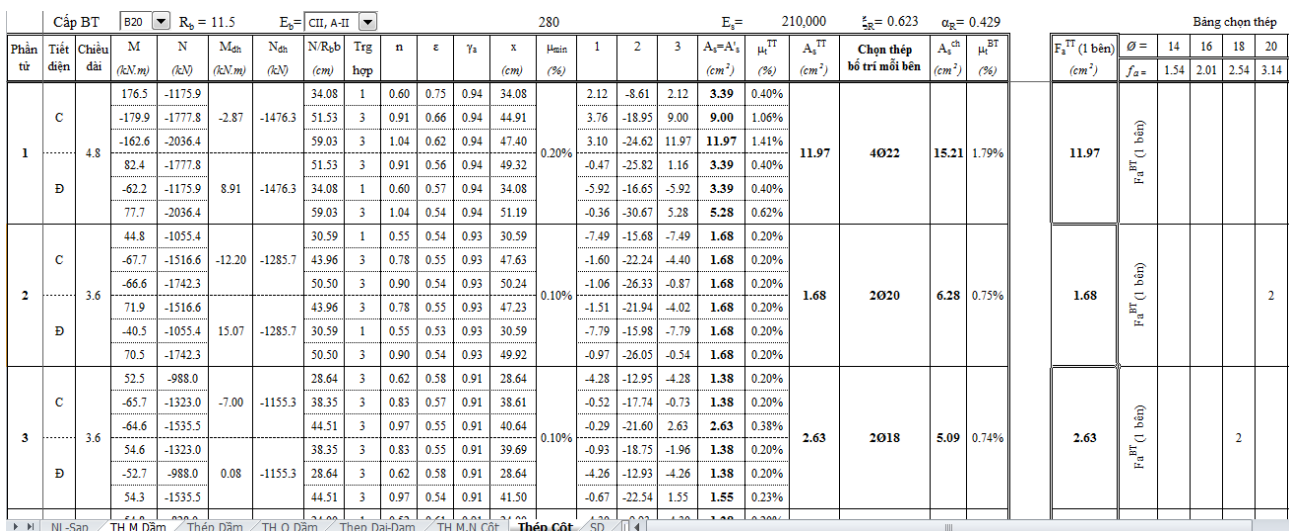